## SAP ABAP table /MRSS/D\_RES\_H {Resource Data (Status)}

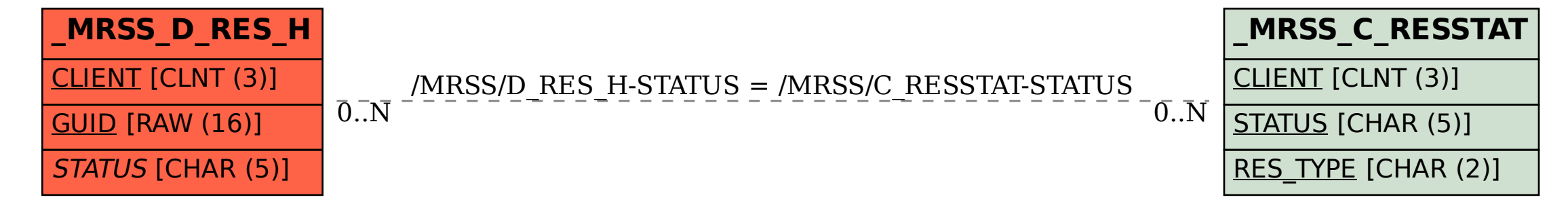